# iCal for Google Calendar, Outlook & Apple iCal

By subscribing to the iCal feed in your calendar program or mobile phone you can have instant, offline access to your schedule or the entire schedule of events. It even automatically pulls in updates of schedule changes.

iCal for Your Schedule: http://2016summeriipsconference.sched.org/tawil.ics

iCal for Full Schedule:

http://2016summeriipsconference.sched.org/all.ics

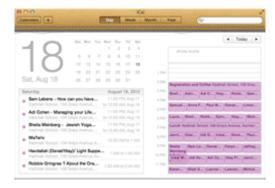

iCal links below are for your personal schedule. Use **all.ics** instead if you'd like to subscribe to the entire schedule.

### Apple iCal Subscribe Link.

On next screen, set "Auto-refresh" to "Every hour" to ensure you get schedule changes.

### **Google Calendar Subscribe Link.**

You can't set the refresh rate but Google automatically updates the feed once per day.

### Microsoft Outlook Subscribe Link.

At the prompt, click yes.

## **Export Link for Downloading.**

Save to your desktop and manually import into your calendar. This is a one-time import so updates to schedule will not sync like the subscribe links above.